# 複数指標を考慮した人流シミュレーションにおける パラメータ影響の可視化手法

森 千紗 1  $\pm$  武田 芽依  $^2$   $\pm$  大西 正輝  $^3$   $\pm$  伊藤 貴之  $^1$ <sup>1</sup>お茶の水女子大学 2 筑波大学 3 産業技術総合研究所

## **1.** はじめに

大規模な人の移動を必要とする社会実験には莫大なコ ストがかかるため、現実の人々の行動を再現する技術で ある人流シミュレーションが人流誘導計画に役立てられ ている [1]. 例えば、災害時の避難やイベント終了時に は混雑が頻繁に発生し,それが歩行者同士の接触につな がり移動の安全性が損なわれる可能性がある.このよう な現象をシミュレーション上で再現し,どのような人流 誘導計画が混雑緩和や迅速な移動に効果的であるかを解 析することは肝要である.人流シミュレーションは人流 誘導方法を定めるパラメータによって制御され,その結 果は混雑度や避難完了時間などのトレードオフ関係にあ る複数の指標によって評価される.そのため,利用者に とって好ましい誘導方法に最も近いバランスの評価指標 値のトレードオフと,それにつながるような人流誘導計 画のパラメータ値を解釈することが求められる.そこで 本稿では,利用者の選好を表現した評価指標に対するパ ラメータ可視化手法を提案する.具体的には,(1) 利用者 が興味のある各指標のトレードオフを GUI から選択し, (2) そのトレードオフを最もよく表す単一指標値を線形 和によって解析的に計算し,(3) その単一指標値を利用 して PCP (Parallel Coordinate Plots) [2] で描画する. この PCP を用いて人流誘導計画のパラメータと利用者 の選好を表現する評価指標との関係性を可視化する.

## **2.** 関連研究

PCP とは図 1 (a-2), (b-2) のような可視化手法を指 す. 本研究では PCP の軸を各パラメータと各評価指標 に対して配置し,それぞれの実験で評価したパラメータ の値とそれに対応する評価指標値を線で結ぶことによっ て,評価指標値に対する各パラメータの密集度合や数値 分布を可視化する.ここで,PCP は評価指標値が複数存 在する場合であっても適用することができる [3].一方 で,PCP はパラメータや評価指標の数に比例して軸の 数が増加するため,評価指標が多いほど解釈は難しくな る.特に各評価指標値がトレードオフの関係にある場合, 一つの PCP からトレードオフを考慮したパラメータの 解釈を行うことは非常に困難であり,それを容易に解決 する方法は我々の知る限り今までに提案されていない.

# **3.** パラメータと評価指標の関係性可視化手法

本節では,*D* 次元のパラメータ *λ ∈* R *<sup>D</sup>* によって 制御される人流シミュレーションの評価指標値 *f* := [*f*1*, f*2*, · · · , fM*] *∈* R*<sup>M</sup>* と GUI 上での利用者の選好選 択にもとづく単一評価指標値の計算方法を提案する. 本 稿では簡単のため *M* = 2 とし,全ての *m* = 1*, · · · , M* に対して *f<sup>m</sup>* は最小化したいものとして議論する.

## **3.1 GUI** 上での評価指標選好の選択

評価指標値の個数が単一,つまり  $M = 1$ の場合は,単 純に *f*<sup>1</sup> が小さいパラメータ群に着目すればよい.一方で *M >* 1 の場合は,*f<sup>i</sup>* と *f<sup>j</sup>* の優劣関係が未定義である. 一般的によく用いられる比較方法は支配(dominance) である [4]. 二次元の評価指標ベクトル *f* と *f ′* で *f* が *f ′* を支配するとき,*f*<sup>1</sup> *≤ f ′* <sup>1</sup>,*f*<sup>2</sup> *≤ f ′* <sup>2</sup> 及び *f ̸*= *f ′* が成 立する.特に評価指標値集合 *{fm}<sup>M</sup> <sup>m</sup>*=1 において,ある *f<sup>i</sup>* が任意の *m ∈ {*1*, · · · , M}* で *f<sup>m</sup>* に支配されないと き,*f<sup>i</sup>* はパレート解であると呼ぶ.例えば図 1 の (a-1) の黒破線が,本稿の実験で得られたパレート解集合を近 似的に結んだ線である.この近似曲線は,観測内にある パレート解をもとに,以下の関数の係数 *a, b* を最適化す ることで求められる.

$$
g(f_1) := f_2 = \frac{a}{f_1 + b} \tag{1}
$$

ここで *a, b* の最適化には最小二乗法を適用する.図から わかるように,各評価指標値のバランスは数多く存在し, 適切なバランスは利用者の選好による.よって,利用者 は黒破線上の一点をクリックすることで,適切な評価指 標値間のバランスを選択する.なお,この近似曲線はパ レート解の集合が下に凸であることを仮定している.

# **3.2** 利用者の評価指標選好にもとづく単一評価指標の 計算

単一評価指標値*E* の計算とは,以下のような*{wm}<sup>M</sup> m*=1 を求めることを指す.

$$
E = \sum_{m=1}^{M} w_m f_m
$$
 subject to 
$$
\sum_{n=1}^{M} w_m = 1
$$
 (2)

一般的にも成り立つが,*M* = 2 のときについて *E* =  $w_1f_1 + w_2f_2$  という値を考えると,  $w_2 \neq 0$  で以下のよ うに変形できる.

$$
f_2 = -\frac{w_1}{w_2} f_1 + \frac{E}{w_2} \tag{3}
$$

これは図 1 の (a-1),(b-1) の空間内における紫色の直線で ある.ここで,前節で GUI 上から選択された点で *E* が最 小値(最善値)を取るときを考える. 近似曲線が下に凸 であるため,GUI 上で選択された点を接点とする接線を 取る *w*1*, w*<sup>2</sup> を選択すると,GUI 上で選択された点上で *E* の値が最小値を取る.よって,GUI 上で選択された点を  $(f_1, g(f_1))$  とすると,  $-w_1/w_2 = g'(f_1)$  と  $w_1 + w_2 = 1$ を連立方程式として解くことによって (*w*1*, w*2) を得る.

Visualization Method for Parameter Effects in Pedestrian Flow Simulation Considering Multiple Indicators: *C. Mori, M. Takeda, M. Onishi, T. Ito*

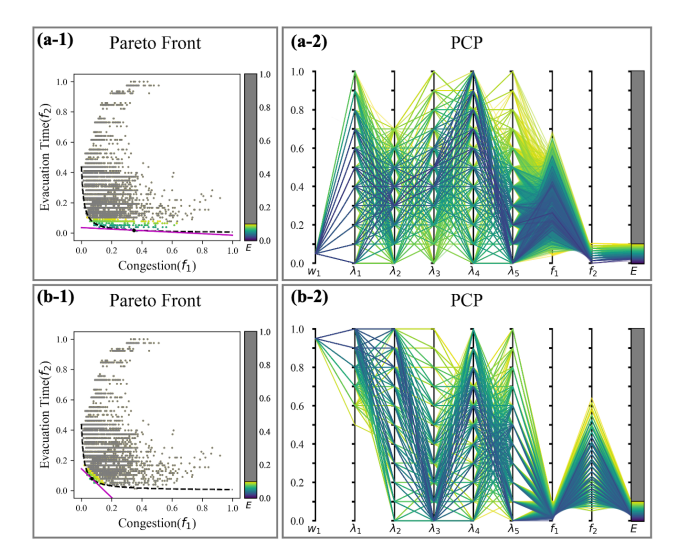

図 1: 提案手法を用いた PCP の可視化例.上側は *w*<sup>1</sup> = 0.05, 下側は  $w_1 = 0.95$  を用いた. 左側: 実験で得られ た評価指標値の散布図. 黒い破線は式 (1) にもとづいて 近似されたパレート解である.色付けは紫色の接線をも とに式 (2)・(3) から得た *E* の値によって色相を変えて いる.濃い青に近づくほど *E* の値が良く,黄色に近づく ほど *E* の値は悪い.右側: 左の図で灰色以外に着色され た観測の PCP. 色相は左の図と同一である.

## **3.3** 単一評価指標値とパラメータの関係の可視化

本稿で提案する可視化手法は,(1) 評価指標値散布図と 式 (1) に基づいたパレート解近似曲線及び (2) パラメー タと評価指標値の関係性を表す PCP の 2 画面で構成さ れる.画面 1 (図 **1** 左側) は式 (3) の *w*<sup>1</sup> を計算するため に用いる.利用者は画面 1 の近似曲線上の一点をクリッ クすることで,評価指標値間のトレードオフを選択し, それにもとづいて *w*<sup>1</sup> の計算と単一評価指標値の色付け がなされる.そして,画面 1 で計算された *w*<sup>1</sup> と式 (2) を用いて,各観測の単一評価指標値 *E* を得る.図 1 に あるように,この値の優劣にもとづいて両画面の色相が 変化する.画面 2 (図 **1** 右側) は単一評価指標が利用者 の指定した範囲内にある観測に関して,PCP により可 視化している. 軸は左側から重み *w*<sub>1</sub>, パラメータ λ, 評 価指標値  $f$ , 単一評価指標  $E$  である.

#### **4.** 適用例

#### **4.1** 可視化に用いるデータセット

歩行者シミュレータ CrowdWalk [5] を用いて避難誘 導シミュレーションを実施する.人流誘導方法を定める パラメータはそれぞれ,*λ*<sup>1</sup> が避難開始の時間間隔,*λ*<sup>2</sup> と *λ*<sup>3</sup> が異なる 2 つの分岐路における混雑の少ない経路 への誘導割合,*λ*<sup>4</sup> と *λ*<sup>5</sup> が地下への誘導割合である.そ れぞれのパラメータは [0*,* 1] になるように正規化されて いる.実験では各パラメータに対して *{k/*10*}* 10 *<sup>k</sup>*=0 を取り うる値とした.よって,今回の実験では 11<sup>5</sup> = 161*,* 051 通りのパラメータに対して予めシミュレーションを実行 し,それぞれのパラメータに対して評価指標値を得た.

今回の実験で考慮した評価指標値は以下の 2 つである.

1つ目の評価値*f*<sup>1</sup> は混雑度である.*n*番目の避難者の局所 的な人口密度を*ρn*,過密の閾値*θ <sup>ρ</sup>*(地上2.17/地下1.08), 避難時間  $T[\min]$  を用いて,  $f_1 = \sum_{t=1}^T \sum_{n=1}^N \mathbb{I}[\rho_n > \theta_\rho]$ によって計算する. ただし, Ⅱは指示関数である. 2 つ目 の評価指標 *f*<sup>2</sup> は全体の避難完了時間である.*n* 番目の 避難者の出発時刻 $\,t_n^{(d)},\,$ 到着時刻 $\,t_n^{(a)},\,$ 最後に避難を完 了した避難者 *N* を用いて,*f*<sup>2</sup> = *t* (*a*) *<sup>N</sup> − t* (*d*) <sup>1</sup> によって計 算する.なお,可視化時には *f*1*, f*<sup>2</sup> ともに [0*,* 1] に正規 化している.よって,*E* の範囲は *E ∈* [0*,* 1] となる.可 視化に際して *E* の範囲を指定する必要があるため,今 回は *E ∈* [0*,* 0*.*1] を PCP の可視化対象として用いた.

# **4.2** 可視化結果

図 1 に可視化結果を示す. 右側にある PCP の線の色 は,*E >* 0*.*1 の場合は灰色,*E ≤* 0*.*1 の場合は 0 に近いほ ど濃青に近づくように色相を設定している.上側は避難 完了時間 *f*<sup>2</sup> を重視した *w*<sup>1</sup> = 0*.*05,下側は混雑度 *f*<sup>1</sup> を 重視した *w*<sup>1</sup> = 0*.*95 の場合の可視化結果である.*λ*1*, λ*<sup>2</sup> は上下で出現するパラメータ値に違いがある.*λ*<sup>1</sup> は下 側で 1 に近い値に集中しており,*λ*<sup>2</sup> は,上側で低い値に 集中していることがわかる.このことから *λ*<sup>1</sup> は混雑度, *λ*<sup>2</sup> は避難完了時間に大きく関わるパラメータであると考 えられる.このような線の存在する範囲の違いから,各 シナリオにおけるパラメータ重要度がわかる [6].*λ*1*, λ*<sup>2</sup> 以外に関しては線の存在する範囲に違いは見られないが, 色相差に注目すると,下側では *λ*<sup>3</sup> が低い値を取るべき であり,両者ともに *λ*<sup>5</sup> は低い値を取るべきである,と 解釈することができる.紙幅の都合上,他の *w*<sup>1</sup> 値の可 視化結果は省略するが,同様の分析を多様なトレードオ フに関して可能にするのが提案手法の利点である.

### **5.** まとめ

本稿では,利用者の直観にもとづく複数評価指標のバ ランスを解析的に考慮した重要パラメータの可視化手法 を提案した.今後は,PCP の視認性向上のための手法 提案や重要度計算を交えたより定量的なパラメータの分 析を検討している.

#### 参考文献

- [1] 山下倫央, 大西正輝. オリンピックのための情報処理: 2. オリン ピックにおける人の流れの解析. 情報処理, Vol. 55, , 2014.
- [2] J. Heinrich and D. Weiskopf. State of the art of parallel coordinates. *Eurographics*, 2013.
- [3] M. Kubota, T. Itoh, S. Obayashi, and Y. Takeshima. EVOLVE: A visualization tool for multi-objective optimization featuring linked view of explanatory variables and objective functions. In *International Conference on Information Visualisation*, 2014.
- [4] S. Watanabe. Python tool for visualizing variability of pareto fronts over multiple runs. *arXiv:2305.08852*, 2023.
- [5] Tomohisa Yamashita, Takashi Okada, and Itsuki Noda. Implementation of simulation environment for exhaustive analysis of huge-scale pedestrian flow. *SICE Journal of Control, Measurement, and System Integration*, Vol. 6, No. 2, pp. 137– 146, 2013.
- [6] S. Watanabe, A. Bansal, and F. Hutter. PED-ANOVA: Efficiently quantifying hyperparameter importance in arbitrary subspaces. *arXiv:2304.10255*, 2023.